## Arıza Kodları

Arıza kodları, bakım emirlerinde kullanılmak üzere arıza tiplerinin kaydedildiği seçenektir. Arıza kodları sırasıyla Ana Menü-Bakım Yönetimi-Tanımlar-Arıza Kodları-Ekle adımları izlenerek kaydedilir.

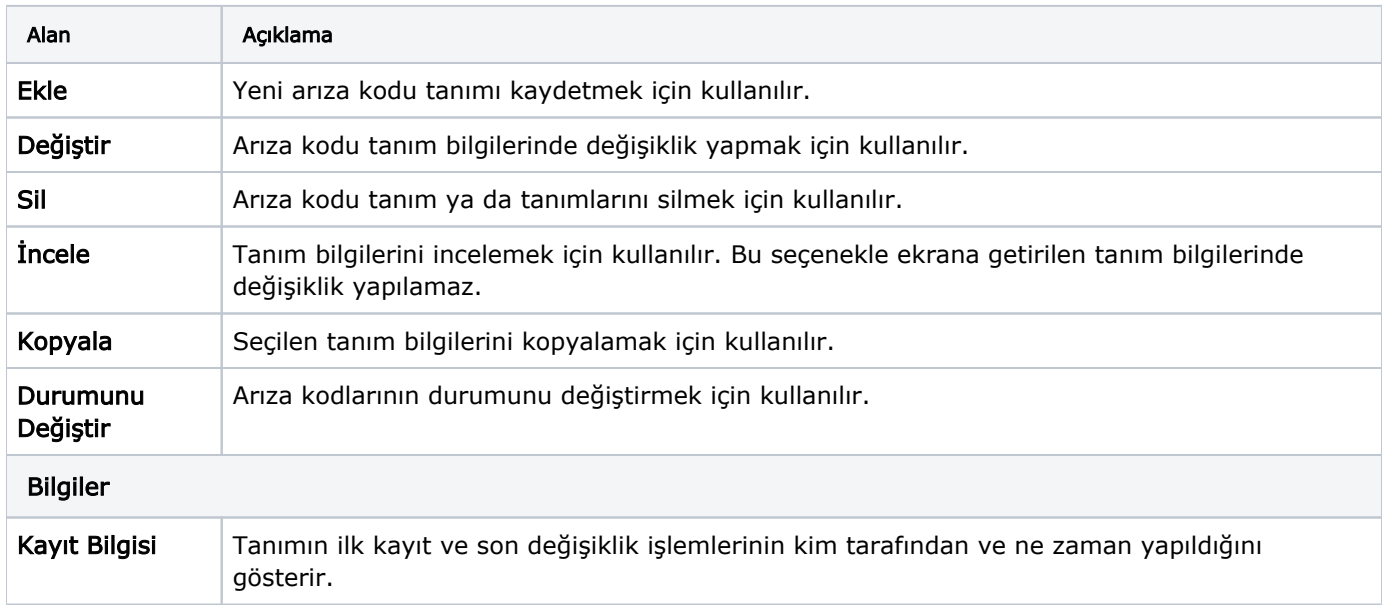